# Funcons-beta: Binding <sup>∗</sup>

# [The PLanCompS Project](https://plancomps.github.io)

[Binding.cbs](https://github.com/plancomps/CBS-beta/blob/math/Funcons-beta/Computations/Normal/Binding/Binding.cbs) | [PLAIN](/CBS-beta/docs/Funcons-beta/Computations/Normal/Binding/index.html) | [PRETTY](/CBS-beta/math/Funcons-beta/Computations/Normal/Binding/index.html)

## Links to non-local declarations are disabled in this sample.

OUTLINE

[Binding](#page-0-0) [Environments](#page-1-0) [Current bindings](#page-1-1) [Scope](#page-2-0) [Recurse](#page-3-0)

## <span id="page-0-0"></span>Binding

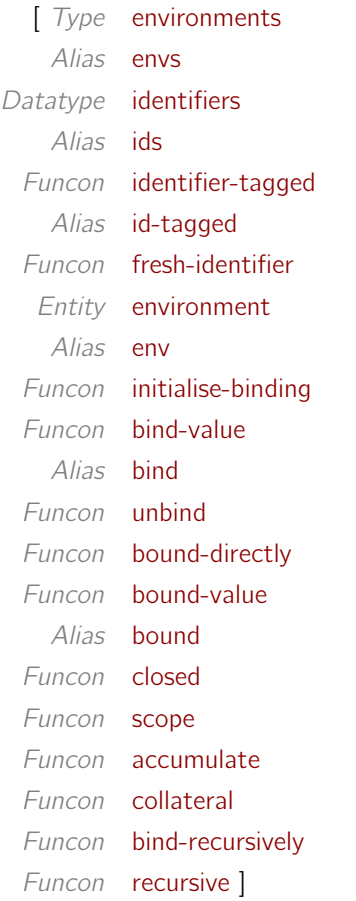

Meta-variables  $T < i$  values

<sup>∗</sup>Suggestions for improvement: [plancomps@gmail.com](mailto:plancomps@gmail.com).

Reports of issues: <https://github.com/plancomps/CBS-beta/issues>.

### <span id="page-1-0"></span>Environments

<span id="page-1-2"></span> $Tvpe$  environments  $\rightsquigarrow$  maps([identifiers](#page-1-4), values?)

<span id="page-1-3"></span> $Alias$  envs = [environments](#page-1-2)

An environment represents bindings of identifiers to values. Mapping an identifier to ( ) represents that its binding is hidden.

Circularity in environments (due to recursive bindings) is represented using bindings to cut-points called links. Funcons are provided for making declarations recursive and for referring to bound values without explicit mention of links, so their existence can generally be ignored.

<span id="page-1-6"></span><span id="page-1-4"></span>Datatype [identifiers](#page-1-4)  $::= \{ \_ : \text{strings} \} | \text{identifier-tagged}(\_ : \text{identifiers}, \_ : \text{values})$ 

<span id="page-1-7"></span><span id="page-1-5"></span> $Alias$   $ids = identifiers$  $ids = identifiers$  $Alias$   $id-tagged = identifier-tagged$  $id-tagged = identifier-tagged$ 

An identifier is either a string of characters, or an identifier tagged with some value (e.g., with the identifier of a namespace).

<span id="page-1-8"></span>Funcon fresh-identifier : ⇒[identifiers](#page-1-4)

[fresh-identifier](#page-1-8) computes an identifier distinct from all previously computed identifiers.

 $Rule$  [fresh-identifier](#page-1-8)  $\rightsquigarrow$  [identifier-tagged\(](#page-1-6)"generated", fresh-atom)

### <span id="page-1-1"></span>Current bindings

```
environments) \vdash _ \longrightarrow _
A\text{lias}environment
```
The environment entity allows a computation to refer to the current bindings of identifiers to values.

<span id="page-1-11"></span>Funcon initialise-binding $(X : \Rightarrow T) : \Rightarrow T$  $\rightsquigarrow$  initialise-linking(initialise-generating([closed\(](#page-2-3)X)))

[initialise-binding\(](#page-1-11)X) ensures that X does not depend on non-local bindings. It also ensures that the linking entity (used to represent potentially cyclic bindings) and the generating entity (for creating fresh identifiers) are initialised.

```
Funcon bind-value(Iidentifiers, V : values) : \Rightarrowenvironments
              \rightsquigarrow \{I \mapsto V\}A\text{lias }bind-value
```
[bind-value\(](#page-1-12)I, X) computes the environment that binds only I to the value computed by X.

<span id="page-1-14"></span>Funcon unbind( $I$  : [identifiers\)](#page-1-4) :  $\Rightarrow$  [environments](#page-1-2)  $\rightsquigarrow$  { $I \mapsto$  ()}

[unbind\(](#page-1-14) $I$ ) computes the environment that hides the binding of  $I$ .

<span id="page-1-15"></span>Funcon bound-directly( $\angle$ : [identifiers\)](#page-1-4):  $\Rightarrow$  values

[bound-directly\(](#page-1-15) $I$ ) returns the value to which  $I$  is currently bound, if any, and otherwise fails.

[bound-directly\(](#page-1-15) $I$ ) does not follow links. It is used only in connection with recursively-bound values when references are not encapsulated in abstractions.

Rule 
$$
\frac{\text{lookup}(\rho, I) \rightsquigarrow (V : values)}{\text{environment}(\rho) \vdash \text{bound-directly}(I : identities) \longrightarrow V}
$$
  
\nRule 
$$
\frac{\text{lookup}(\rho, I) \rightsquigarrow ()}{\text{environment}(\rho) \vdash \text{bound-directly}(I : identities) \longrightarrow fail}
$$
  
\n
$$
\text{Funcon} \quad \text{bound-value}(I : identities) : \Rightarrow \text{values} \quad \text{value}
$$
  
\n
$$
\sim \text{follow-if-link}(\text{bound-directly}(I))
$$
  
\nAlias \quad \text{bound} = \text{bound-value}

<span id="page-2-2"></span><span id="page-2-1"></span>[bound-value\(](#page-2-1) $I$ ) inspects the value to which  $I$  is currently bound, if any, and otherwise fails. If the value is a link, [bound-value\(](#page-2-1) $\ell$ ) returns the value obtained by following the link, if any, and otherwise fails. If the inspected value is not a link, [bound-value\(](#page-2-1) $I$ ) returns it.

[bound-value\(](#page-2-1) $I$ ) is used for references to non-recursive bindings and to recursively-bound values when references are encapsulated in abstractions.

#### <span id="page-2-0"></span>Scope

<span id="page-2-3"></span>Funcon  $closed(X : \Rightarrow T) : \Rightarrow T$ 

[closed\(](#page-2-3) $X$ ) ensures that  $X$  does not depend on non-local bindings.

Rule environment(
$$
\text{map}( )
$$
)  $\vdash X \rightarrow X'$   
environment( $\underline{\ } \vdash \text{closed}(X) \rightarrow \text{closed}(X')$   
Rule closed( $V : T$ )  $\leadsto V$ 

<span id="page-2-4"></span>Funcon scope(\_:[environments](#page-1-2), \_:  $\Rightarrow T$ ) :  $\Rightarrow T$ 

[scope\(](#page-2-4) $D, X$ ) executes D with the current bindings, to compute an environment  $\rho$  representing local bindings. It then executes X to compute the result, with the current bindings extended by  $\rho$ , which may shadow or hide previous bindings.

[closed\(](#page-2-3)[scope\(](#page-2-4) $\rho$ , X)) ensures that X can reference only the bindings provided by  $\rho$ .

$$
Rule \quad \frac{\text{environment}(map-override(\rho_1, \rho_0)) \vdash X \longrightarrow X'}{\text{environment}(\rho_0) \vdash \text{scope}(\rho_1 : \text{environments}, X) \longrightarrow \text{scope}(\rho_1, X')}
$$

Rule [scope\(](#page-2-4) \_: [environments](#page-1-2),  $V : T$ )  $\rightsquigarrow$  V

<span id="page-2-5"></span>Funcon accumulate( $\bot$ : ( $\Rightarrow$  [environments\)](#page-1-2)\*) :  $\Rightarrow$  [environments](#page-1-2)

[accumulate\(](#page-2-5) $D_1, D_2$ ) executes  $D_1$  with the current bindings, to compute an environment  $\rho_1$  representing some local bindings. It then executes  $D_2$  to compute an environment  $\rho_2$  representing further local bindings, with the current bindings extended by  $\rho_1$ , which may shadow or hide previous current bindings. The result is  $\rho_1$  extended by  $\rho_2$ , which may shadow or hide the bindings of  $\rho_1$ .

 $accumulate($ ,  $)$  is associative, with map $($ ) as unit, and extends to any number of arguments.

$$
Rule \quad \frac{D_1 \longrightarrow D'_1}{\text{accumulate}(D_1, D_2) \longrightarrow \text{accumulate}(D'_1, D_2)}
$$

Rule [accumulate\(](#page-2-5) $\rho_1$ : [environments](#page-1-2),  $D_2$ )  $\rightsquigarrow$  [scope\(](#page-2-4) $\rho_1$ , map-override( $D_2$ ,  $\rho_1$ ))  $Rule$  [accumulate\(](#page-2-5) )  $\rightsquigarrow$  map( ) *Rule* [accumulate\(](#page-2-5) $D_1$ )  $\rightsquigarrow$   $D_1$ *Rule* accumulate $(D_1, D_2, D^+) \rightsquigarrow$  accumulate $(D_1,$  accumulate $(D_2, D^+)$ ) Funcon collateral( $\rho^*$ : [environments](#page-1-2)<sup>\*</sup>):  $\Rightarrow$  environments  $\rightsquigarrow$  checked map-unite( $\rho^*$ )

<span id="page-3-1"></span>[collateral\(](#page-3-1) $D_1, \dots$ ) pre-evaluates its arguments with the current bindings, and unites the resulting maps, which fails if the domains are not pairwise disjoint.

[collateral\(](#page-3-1) $D_1, D_2$ ) is associative and commutative with map() as unit, and extends to any number of arguments.

#### <span id="page-3-0"></span>Recurse

<span id="page-3-2"></span>Funcon bind-recursively(I : [identifiers](#page-1-4),  $E : \Rightarrow$  values) :  $\Rightarrow$  [environments](#page-1-2)  $\rightsquigarrow$  [recursive\(](#page-3-3){ $\{I\}$ , [bind-value\(](#page-1-12) $I, E$ ))

[bind-recursively\(](#page-3-2)I, E) binds I to a link that refers to the value of E, representing a recursive binding of I to the value of  $E$ . Since [bound-value\(](#page-2-1)I) follows links, it should not be executed during the evaluation of E.

<span id="page-3-3"></span>Funcon recursive(SI : sets([identifiers\)](#page-1-4),  $D$  : ⇒ [environments\)](#page-1-2) : ⇒ [environments](#page-1-2)  $\rightarrow$  [re-close\(](#page-3-4)[bind-to-forward-links\(](#page-3-5)SI), D)

[recursive\(](#page-3-3) $SI$ ,  $D$ ) executes  $D$  with potential recursion on the bindings of the identifiers in the set  $SI$ (which need not be the same as the set of identifiers bound by  $D$ ).

<span id="page-3-4"></span>Auxiliary Funcon re-close(M : maps[\(identifiers](#page-1-4), links),  $D : \Rightarrow$  [environments\)](#page-1-2) :  $\Rightarrow$  [environments](#page-1-2)  $\rightsquigarrow$  [accumulate\(](#page-2-5)[scope\(](#page-2-4)M, D), sequential[\(set-forward-links\(](#page-3-6)M), map()))

[re-close\(](#page-3-4) $M$ ,  $D$ ) first executes  $D$  in the scope  $M$ , which maps identifiers to freshly allocated links. This computes an environment  $\rho$  where the bound values may contain links, or implicit references to links in abstraction values. It then sets the link for each identifier in the domain of  $M$  to refer to its bound value in  $\rho$ , and returns  $\rho$  as the result.

<span id="page-3-5"></span>Auxiliary Funcon bind-to-forward-links( $SI$  : sets[\(identifiers\)](#page-1-4)) :  $\Rightarrow$  maps[\(identifiers](#page-1-4), links)  $\rightsquigarrow$  map-unite( interleave-map( [bind-value\(](#page-1-12)given, fresh-link(values)), set-elements(SI)))

[bind-to-forward-links\(](#page-3-5) $SI$ ) binds each identifier in the set  $SI$  to a freshly allocated link.

Auxiliary Funcon set-forward-links( $M$  : maps([identifiers](#page-1-4), links)) :  $\Rightarrow$  null-type  $\rightsquigarrow$  effect( interleave-map(

<span id="page-3-6"></span>set-link(map-lookup(M, given), [bound-value](#page-2-1)(given)),

set-elements(map-domain(M))))

For each identifier I in the domain of M, [set-forward-links\(](#page-3-6)M) sets the link to which I is mapped by  $M$  to the current bound value of  $I$ .